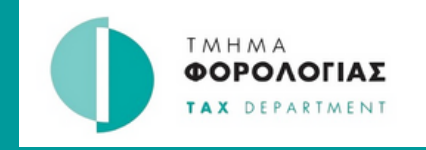

## Τροποποίηση δήλωσης Φ.Π.Α. ΟΔΗΓΟΣ

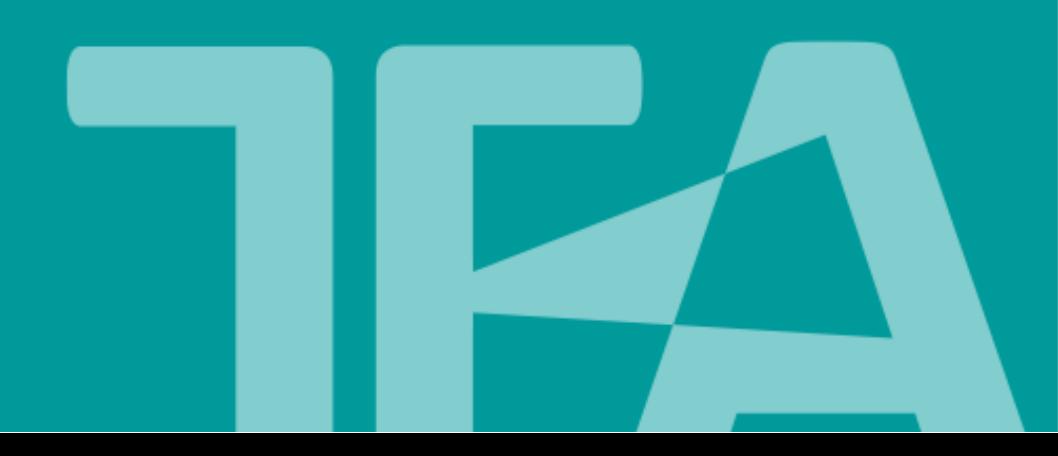

## **Πληροφορίες**

- Τροποποίηση δήλωσης μέσω του Tax For All, μπορεί να γίνει **μόνο** σε δηλώσεις με καταληκτική ημερομηνία υποβολής μετά από τις **27 Μαρτίου 2023**.
- Η τροποποίηση **όλων των πεδίων** της δήλωσης μπορεί να γίνει μέχρι την καταληκτική ημερομηνία υποβολής της.
- Αφού παρέλθει η καταληκτική ημερομηνία υποβολής της δήλωσης, τότε θα μπορεί να γίνεται τροποποίηση **μόνο** στα πεδία 6 μέχρι 11. Δηλαδή στις δηλωθείσες αξίες και όχι στα δηλωθέντα ποσά φόρου.
- Σημειώνεται ότι, σε περίπτωση όπου θα πρέπει να τροποποιηθούν τα ποσά του φόρου με βάση τον Κανονισμό 25 των περί Φόρου Προστιθέμενης Αξίας (Γενικών) Κανονισμών του 2001 (Κ.Δ.Π.314/2001) και δεν έχετε τη δυνατότητα τροποποίησης μέσω του Tax For All, τότε θα πρέπει να αποστείλετε σχετικό αίτημα.

Για την τροποποίηση της δήλωσης ακολουθήστε τα πιο κάτω βήματα**:**

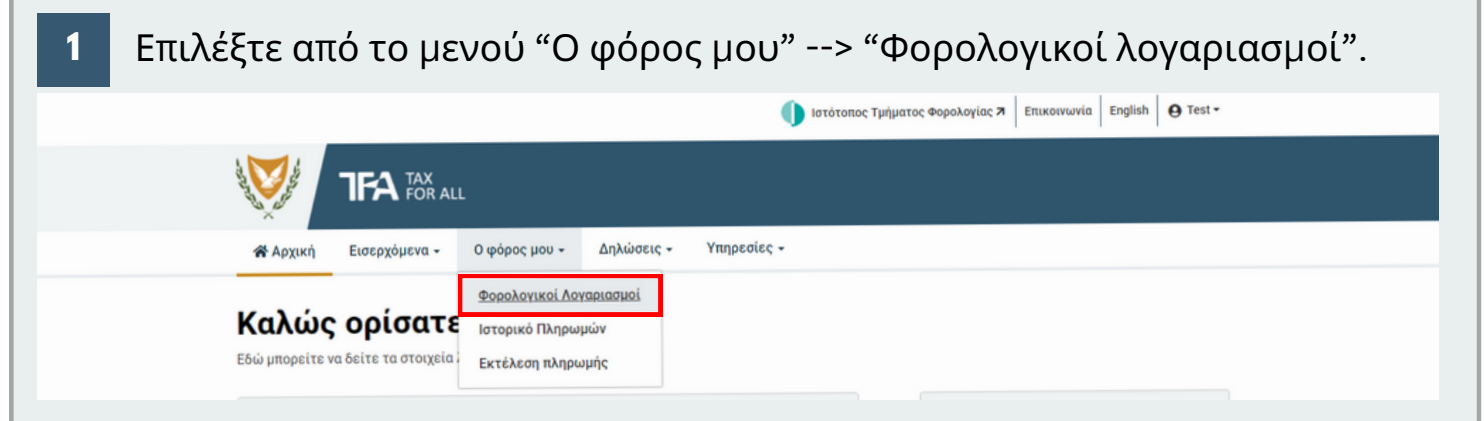

**2** Επιλέξτε "Φόρος Προστιθέμενης Αξίας" από την αναπτυσσόμενη λίστα, για να εμφανίζονται μόνο οι δηλώσεις του συγκεκριμένου φόρου.

## Φορολογικοί Λογαριασμοί Όλοι οι Φορολογικοί Λογαριασμοί Όλοι οι Φορολογικοί Λογαριασμοί Φόρος Προστιθέμενης Αξίας  $ia(1)$ Πρόχειρες Δηλώσεις (0) VIES ) Συμπερίληψη **Υ** Φιλτράρισμα Ημερομηνιών ~ Εμφάνιση περιόδων για Όλοι οι τύποι φόρων για τους Ολοκληρωμένων τελευταίους 12 μήνες. Περιόδων Τύπος Φόρου ≑ Περίοδος  $\hat{\div}$ Υπόλοιπο ≑ Κατάσταση ≑ Προθεσμία Ενέργεια **VIES** ← Ολοκληρώθηκε 26 Mai 2023 Απρ 2023 €0,00 Προβολή Κατάστασης Φόρος Προστιθέμενης Αξίας Δεκ - Φεβ 2023 ← Ολοκληρώθηκε 10 Mgî 2023 €0,00 Προβολή Κατάστασης Φόρος Προστιθέμενης Αξίας **Ioυν - Αυγ 2023** €0,00 ← Ολοκληρώθηκε 10 Οκτ 2023 Προβολή Κατάστασης **VIES Αυγ 2023** €0,00 **Θ** Εκπρόθεσμη δήλωση 15 Σεπ 2023 Υποβολή Δήλωσης

**3** Επιλέξτε την περίοδο που επιθυμείτε να κάνετε την τροποποίηση. Φορολογικοί Λογαριασμοί Όλοι οι Φορολογικοί Λογαριασμοί Όλες οι περίοδοι Εκπρόθεσμα στοιχεία (1) Πρόχειρες Δηλώσεις (0) **Ο** Συμπερίληψη **Τ** Φιλτράρισμα Ημερομηνιών ~ Εμφάνιση περιόδων για Όλοι οι τύποι φόρων για τους Ολοκληρωμένων τελευταίους 12 μήνες. Περιόδων Τύπος Φόρου  $\Rightarrow$ Περίοδος Υπόλοιπο ≑ Κατάσταση Προθεσμία Ενέργεια Φόρος Προστιθέμενης Αξίας **Ιουν - Αυγ 2023** €0,00 ← Ολοκληρώθηκε **10 Οκτ 2023** Προβολή Κατάστασης Φόρος Προστιθέμενης Αξίας Μαρ - Μαϊ 2023 €249,05 **Θ** Εκπρόθεσμη πληρωμή 10 Ιουλ 2023 Πληρώστε τώρα 10 Maî 2023 Φόρος Προστιθέμενης Αξίας Δεκ - Φεβ 2023 €0,00 ← Ολοκληρώθηκε Προβολή Κατάστασης 1 Επόμενη Εμφανίζονται 1 έως 3 από 3 εγγραφές (φιλτραρισμένες Προηγούμενη από 88 συνολικά εγγραφές)

 $\overline{\mathbf{4}}$ Επιλέξτε "Διορθώστε (τροποποιήστε) αυτή τη φορολογική δήλωση"

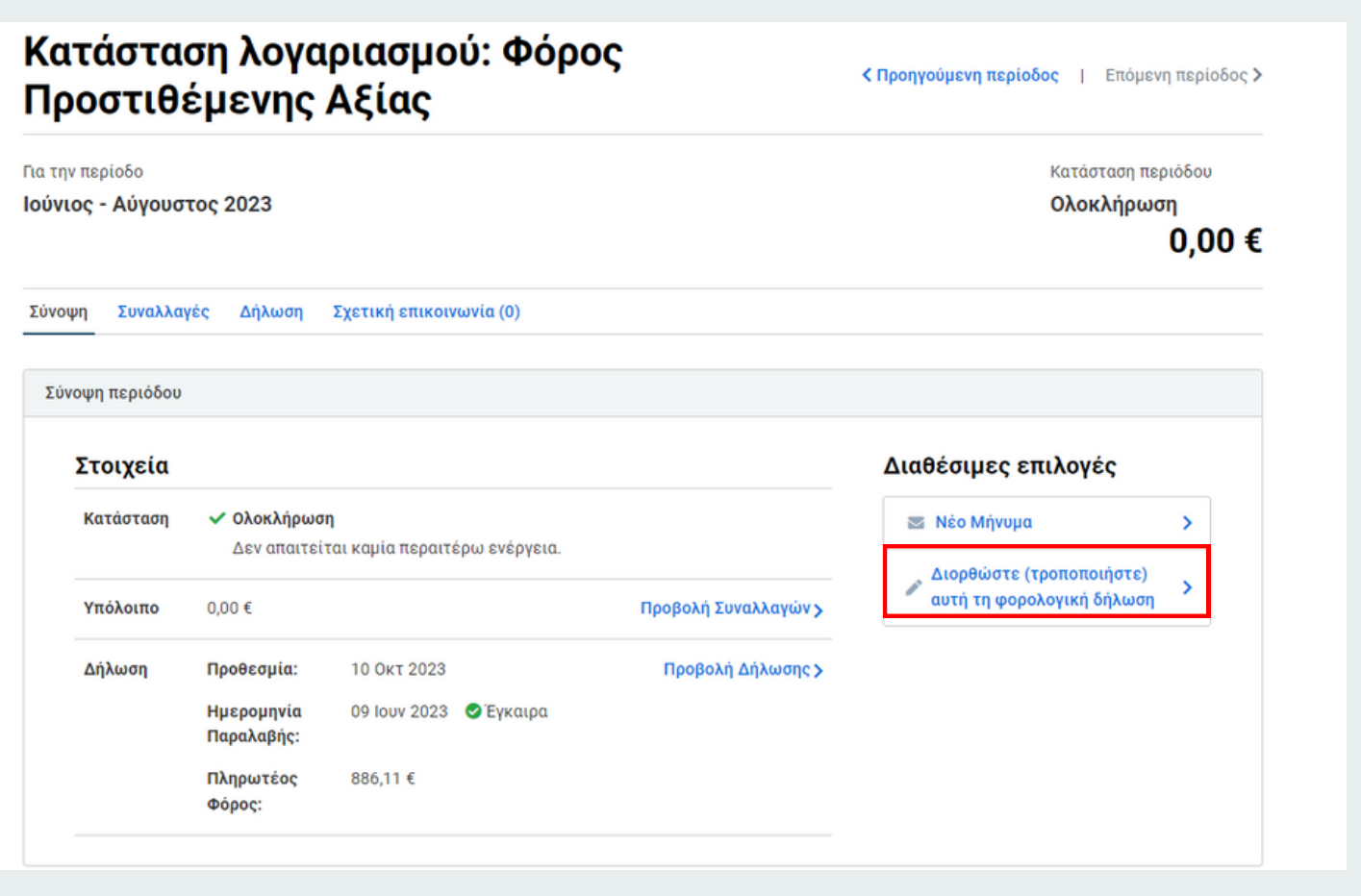

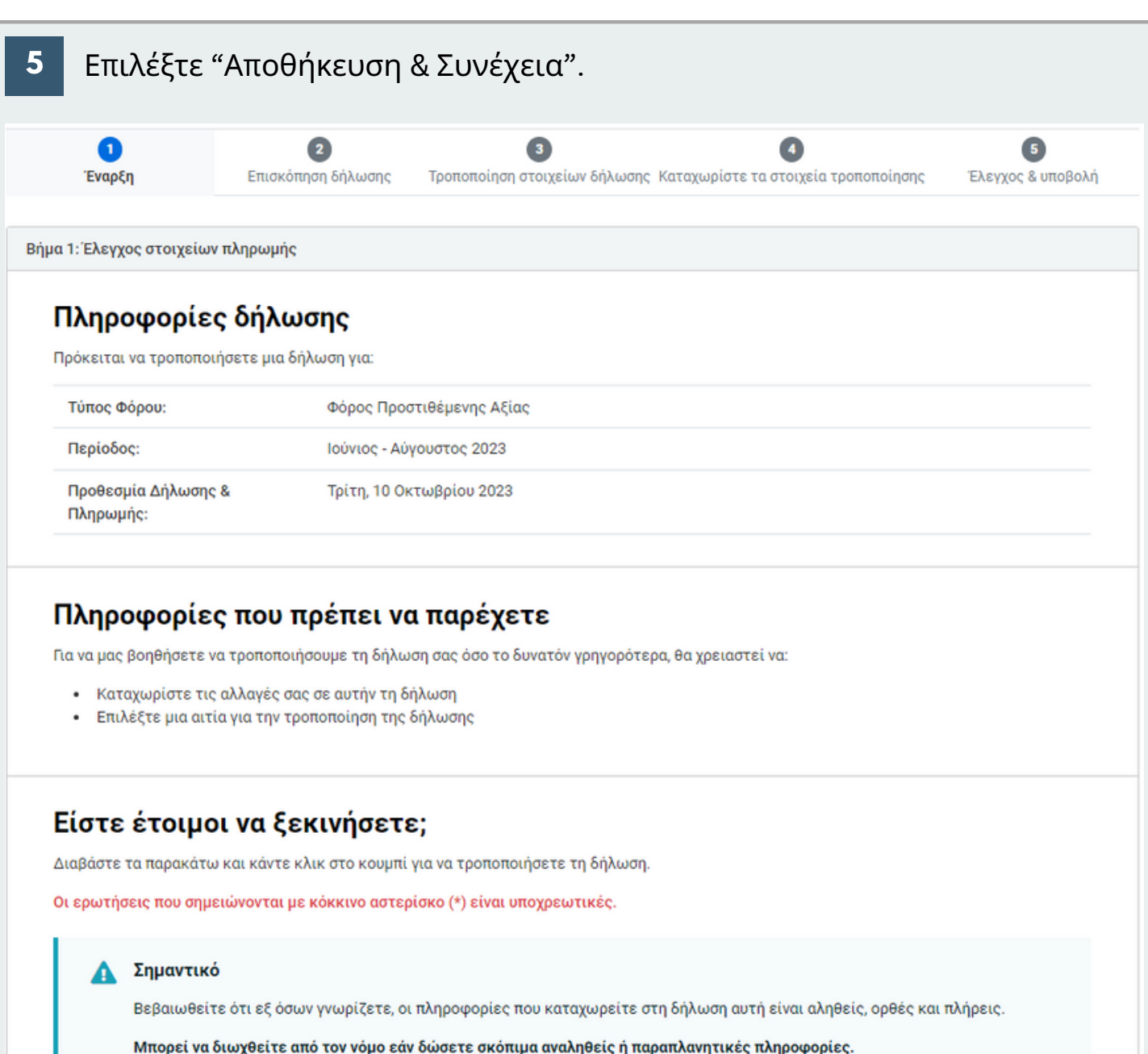

Αποθήκευση & Συνέχεια

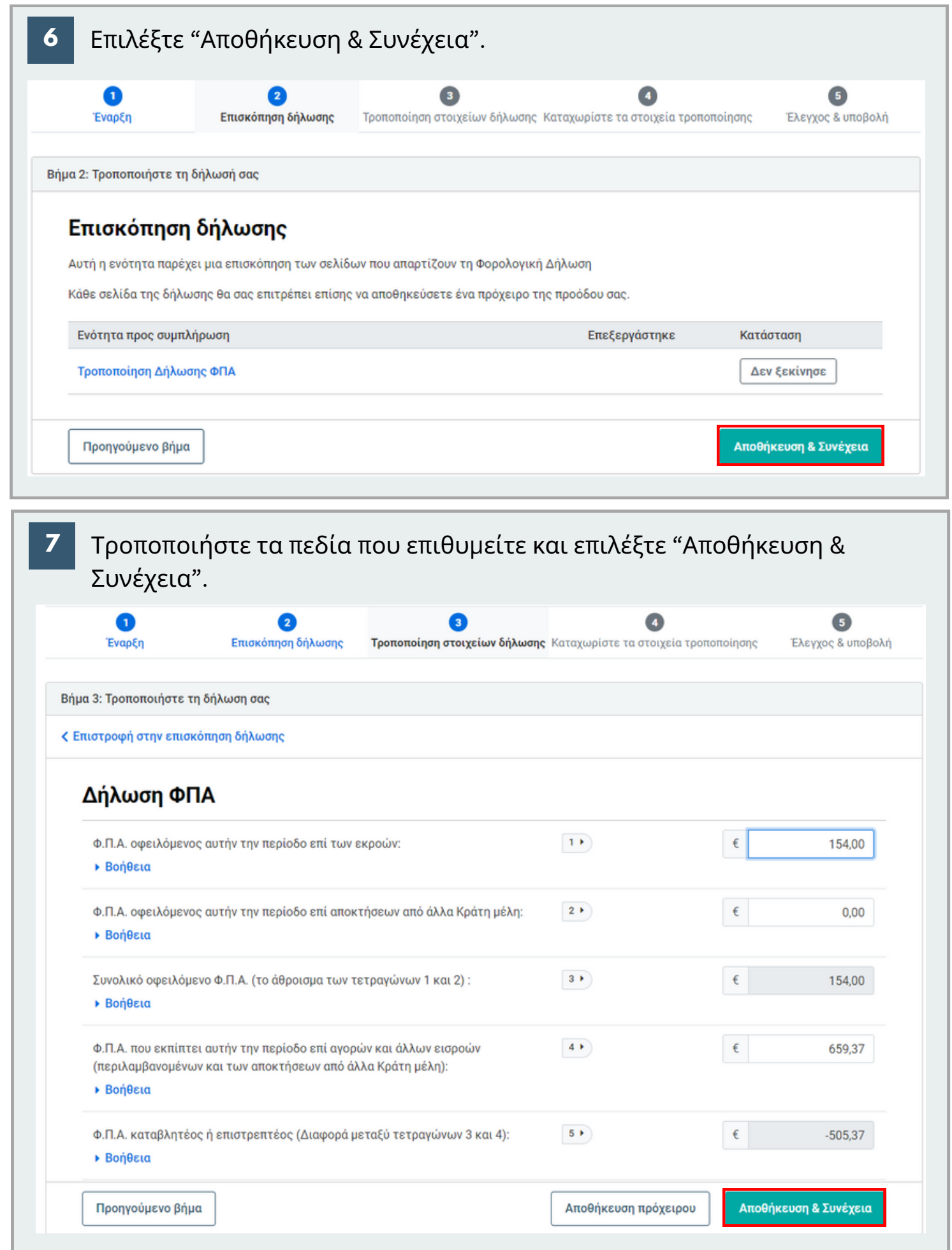

**8** Επιλέξτε την αιτία και καταχωρήστε τον λόγο της τροποποίησης. Μεταφορτώστε, προαιρετικά, οποιαδήποτε υποστηρικτικά έγγραφα. Επιλέξτε "Αποθήκευση & Συνέχεια".

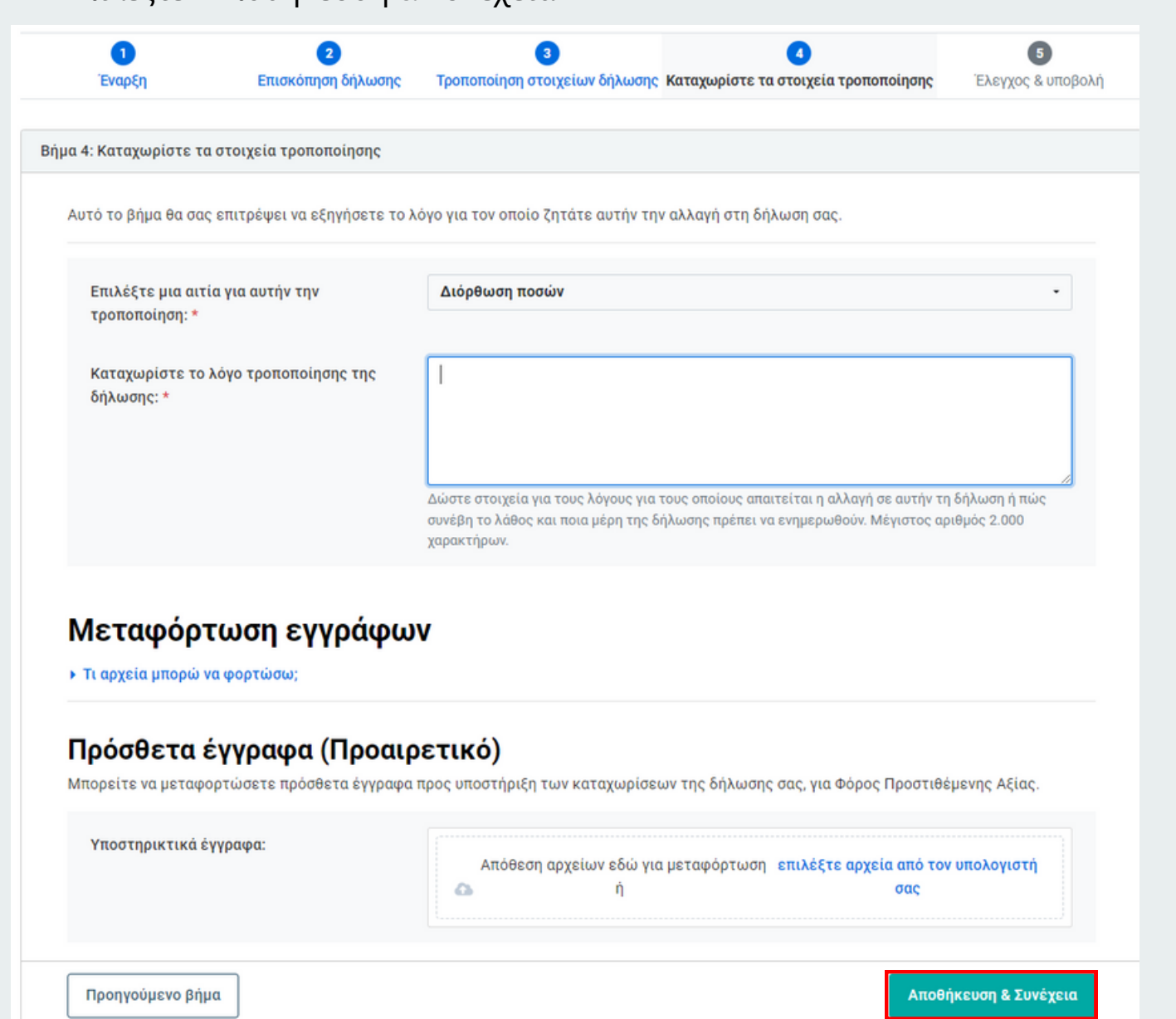

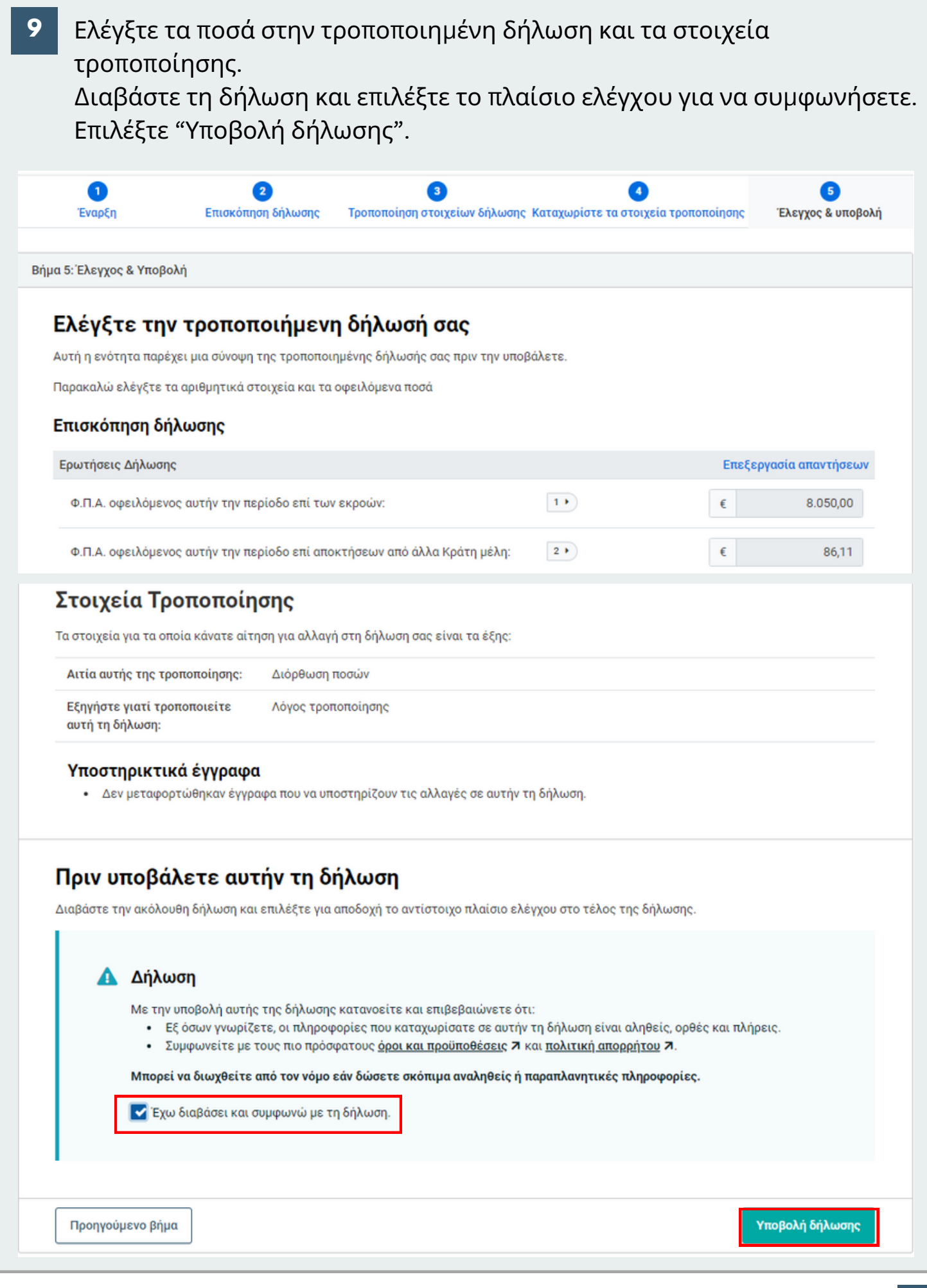